FAQ - DOMANDE FREQUENTI 25/01/2016

## **Come si calcola il salario orario lordo?**

Il salario orario lordo viene determinato adottando il sistema di calcolo cumulativo.

Esempio di calcolo, determinazione del salario orario lordo di un lavoratore qualificato come "aiuto vetraio". **Attenzione!** L'indennità vacanza deve essere calcolata in base all'età del dipendente (vedi "A quanto ammontano le indennità giorni festivi, vancaze e tredicesima?")

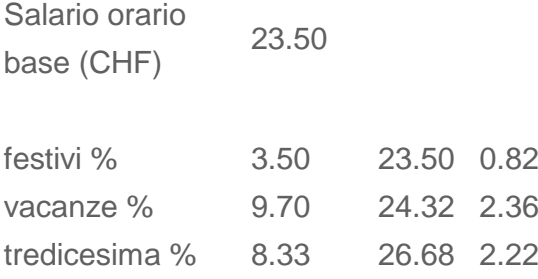

Salario da versare

Auszug aus den FAQ, der [commissione paritetica cantonale delle vetrerie](http://www.cpcedilizia.ch/commissione/vetrerie/notizia/467)